### Introduction

Jia Xiaodong

Last revised August 16, 2021

Stored program computer

- Stored program computer
- In essence, just 1's and 0's

- Stored program computer
- In essence, just 1's and 0's
- Set up macros to ease the pain (assembly)

- Stored program computer
- In essence, just 1's and 0's
- Set up macros to ease the pain (assembly)
- Set up more macros (low level languages)

- Stored program computer
- In essence, just 1's and 0's
- Set up macros to ease the pain (assembly)
- Set up more macros (low level languages)
- Either compile it back for the computer to read, or get something to interpret it

• Programs are made of sequences of *statements*.

- Programs are made of sequences of statements.
- All statements are things such as

- Programs are made of sequences of statements.
- All statements are things such as
  - const asd = 123;

- Programs are made of sequences of statements.
- All statements are things such as
  - const asd = 123;
  - Blocks {program},

- Programs are made of sequences of statements.
- All statements are things such as
  - const asd = 123;
  - Blocks {program},
  - Expressions

- Programs are made of sequences of statements.
- All statements are things such as
  - const asd = 123;
  - Blocks {program},
  - Expressions
- And expressions are made of primitives like

- Programs are made of sequences of statements.
- All statements are things such as

```
- const asd = 123;
- Blocks {program},
```

- Expressions
- And expressions are made of primitives like

```
- 1; "hi"; true; ...
```

- Programs are made of sequences of statements.
- All statements are things such as

```
- const asd = 123;
- Blocks {program},
```

- Expressions
- And expressions are made of primitives like

```
- 1; "hi"; true; ...
- Unary operators -5; !true;
```

- Programs are made of sequences of statements.
- All statements are things such as

```
- const asd = 123;
- Blocks {program},
```

- Expressions
- And expressions are made of primitives like

```
- 1; "hi"; true; ...
- Unary operators -5; !true;
- Binary operators 5 - 2; 10 < 5; "a" === "b";</pre>
```

- Programs are made of sequences of statements.
- All statements are things such as

```
- const asd = 123;
- Blocks {program},
```

- Expressions
- And expressions are made of primitives like

```
- 1; "hi"; true; ...
- Unary operators -5; !true;
- Binary operators 5 - 2; 10 < 5; "a" === "b";
- Ternary operator expr1 ? expr2 : expr3</pre>
```

- Programs are made of sequences of statements.
- All statements are things such as

```
- const asd = 123;
- Blocks {program},
```

Expressions

And expressions are made of primitives like

```
- 1; "hi"; true; ...
- Unary operators -5; !true;
- Binary operators 5 - 2; 10 < 5; "a" === "b";
- Ternary operator expr1 ? expr2 : expr3</pre>
```

Expressions produce results.

#### Abstraction

Abstraction, the wagon of progress.

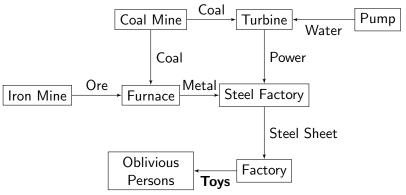

#### **Functions**

### Example

```
What does this do?
function norm(x, y) {
    return math_sqrt(x * x + y * y);
}
```

### **Functions**

### Example

```
What does this do?
function norm(x, y) {
    return math_sqrt(x * x + y * y);
}
```

#### Good to know

- display
- math\_PI, math\_log, ...

### Conditionals

The **if**-**else** statement:

```
if (expr) {
    program;
} else if (expr2) {
    program2;
} else {
    program3;
}
```

Expressions
Functions
New operator

# Ternary operator

 ${\tt predicate~?~consequent~:~alternative}$ 

# Ternary operator

```
{\tt predicate~?~consequent:alternative}
```

#### Examples

```
• 5 < 2 ? 10 : 100;
```

# Ternary operator

```
{\tt predicate~?~consequent:alternative}
```

#### Examples

```
• 5 < 2 ? 10 : 100;
```

```
• "a" < "b" ? 1 : 2;
```

# Ternary operator

```
{\tt predicate~?~consequent:alternative}
```

#### Examples

```
5 < 2 ? 10 : 100;</li>"a" < "b" ? 1 : 2;</li>"a" < "A" ? 1 : 2;</li>
```

# Short circuiting

predicate ? consequent : alternative

#### Example

What does this do?

```
1 === 2 && display("No")
```

# Short circuiting

predicate ? consequent : alternative

#### Example

```
What does this do?
```

```
1 === 2 && display("No")
```

#### Good to know

Some operators are also lazy!

```
1 === 2 ? display("No") : 1;
```

# Modulo

• We can do + - \* /

### Modulo

ullet We can do + - \* /

ullet New operator: %